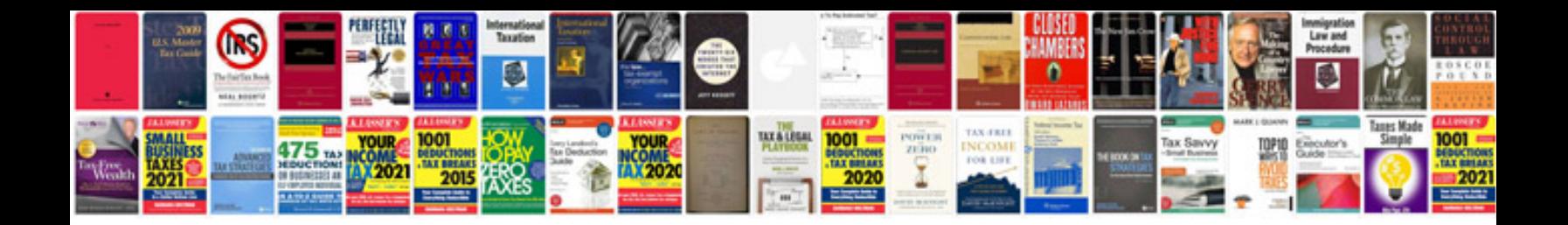

## **Building manual**

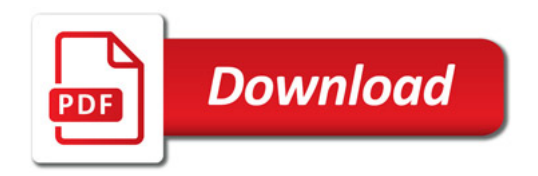

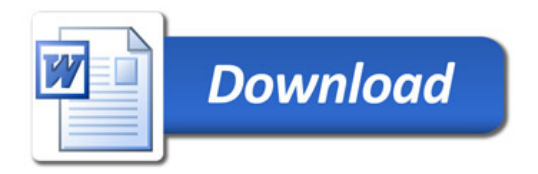